# **Foreman - Bug #14586**

# **Default settings for Partition Tables and Provisioning Templates are ignored for seeded templates**

04/12/2016 03:18 AM - Marek Hulán

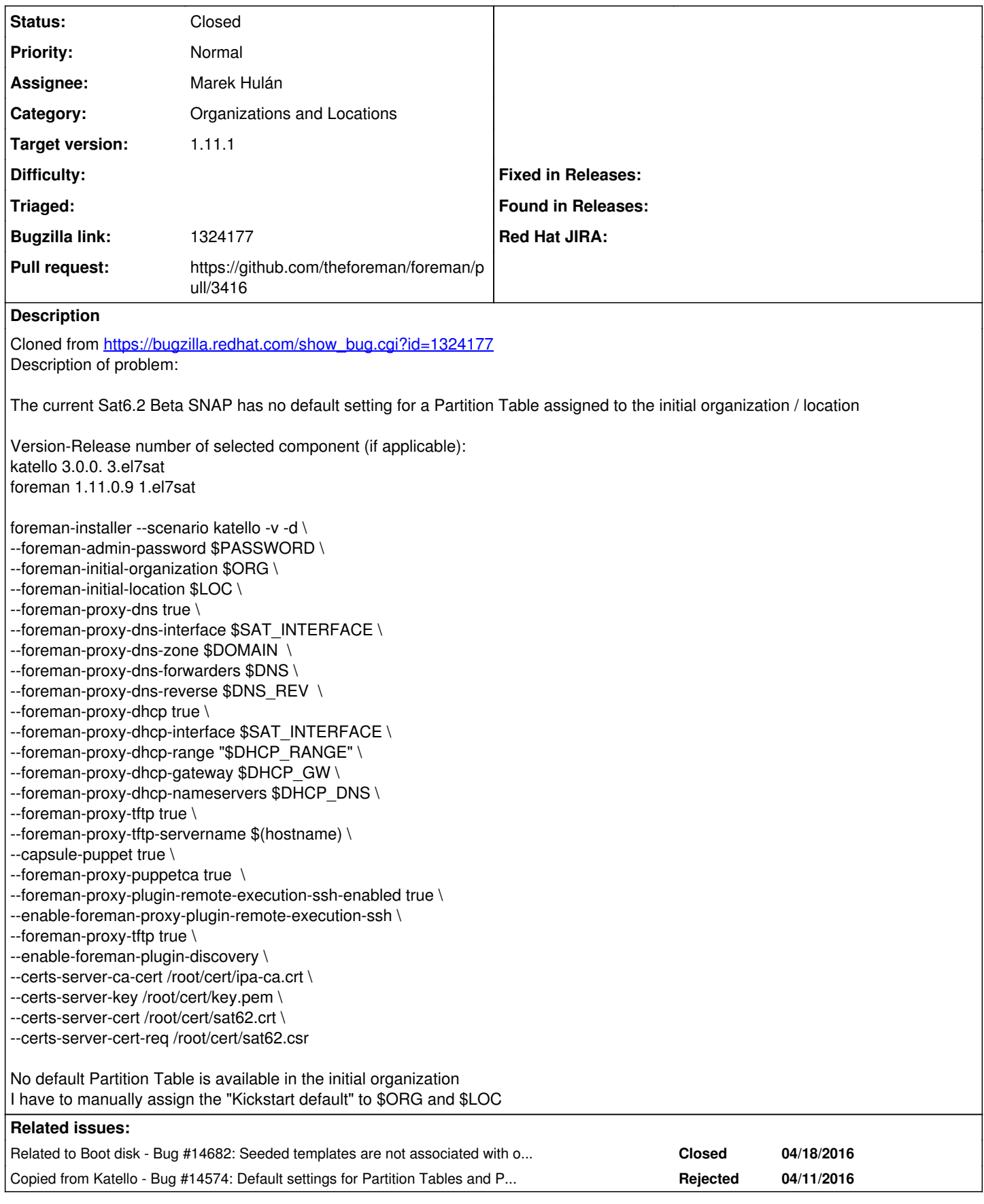

## **Associated revisions**

#### **Revision 2fb0d8d1 - 04/13/2016 05:40 AM - Marek Hulán**

Fixes #14586 - Associate default templates to Orgs and Locs during seed

# **Revision e17a39ff - 04/18/2016 01:45 PM - Marek Hulán**

Fixes #14586 - Associate default templates to Orgs and Locs during seed

(cherry picked from commit 2fb0d8d129588a71dcb953b12fe84d2fd8154467)

#### **History**

## **#1 - 04/12/2016 03:18 AM - Marek Hulán**

*- Copied from Bug #14574: Default settings for Partition Tables and Provisioning Templates are broken added*

#### **#2 - 04/12/2016 03:19 AM - The Foreman Bot**

*- Status changed from New to Ready For Testing*

*- Pull request https://github.com/theforeman/foreman/pull/3416 added*

#### **#3 - 04/13/2016 06:01 AM - Marek Hulán**

- *Status changed from Ready For Testing to Closed*
- *% Done changed from 0 to 100*

Applied in changeset [2fb0d8d129588a71dcb953b12fe84d2fd8154467](https://projects.theforeman.org/projects/foreman/repository/foreman/revisions/2fb0d8d129588a71dcb953b12fe84d2fd8154467).

#### **#4 - 04/13/2016 11:08 AM - Dominic Cleal**

*- translation missing: en.field\_release set to 141*

#### **#5 - 04/18/2016 06:43 AM - Marek Hulán**

*- Related to Bug #14682: Seeded templates are not associated with organizations and locations even though they are default added*